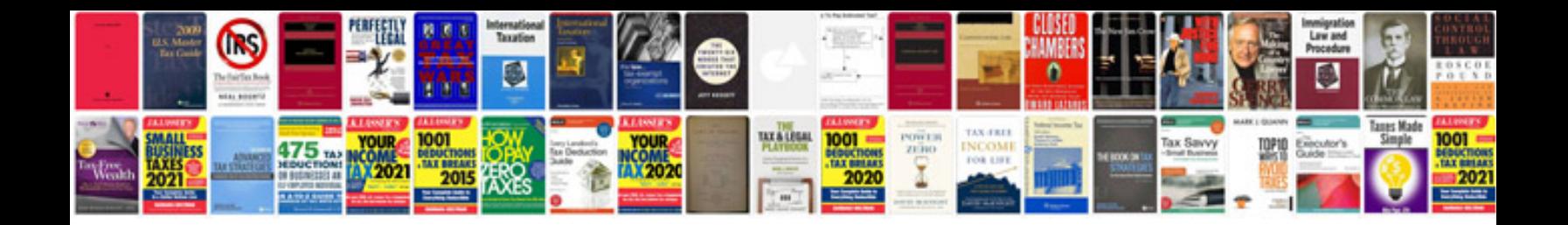

**Unigraphics manual**

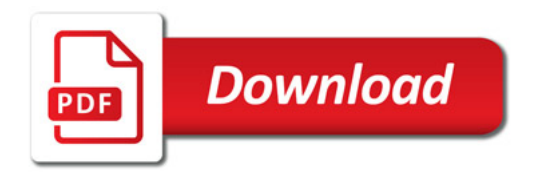

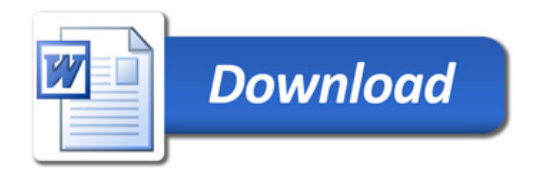